## **Das Darstellen von Daten in Form von Grafiken**

Wichtige Diagrammtypen:

- Kreisdiagramm
- Stab-/Balkendiagramm
- Liniendiagramm

Entscheiden Sie in den folgenden Fällen, welche Darstellungsform sich am besten eignet und erstellen Sie in *MS Excel* oder *OO Calc* die entsprechende Grafik:

- *1. Bei der Bundestagswahl 2009 entfielen auf die Parteien folgende Prozentzahlen der Stimmen: 33,8% CDU/CSU; 23,0% SPD; 14,6% FDP; 11,9% LINKE; 10,7% B90-GRÜNE; 4,5% andere; 1,5% ungültig. (Versuchen Sie auch die Grafiken entsprechend der Vorgaben einzufärben!)*
- *2. Im Jahr 2006 betrug der Fischereiertrag der 6 wichtigsten Länder: 17,09t (China), 7,01t (Peru), 4,86t (USA); 4,76 (Indonesien); 4,33 (Chile); 4,19t (Japan). [1]*
- *3. Seit 1997 wurden für China folgende Fischereierträge festgehalten:[1]*

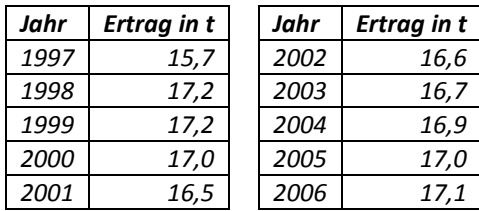

Bei Balken-/Stabdiagrammen sind einige Regeln zu beachten:

- Die y-Achse muss bei 0 beginnen!
- Fehlende Daten müssen mit aufgenommen werden (oft mit *n.d*. = *no datas* gekennzeichnet)

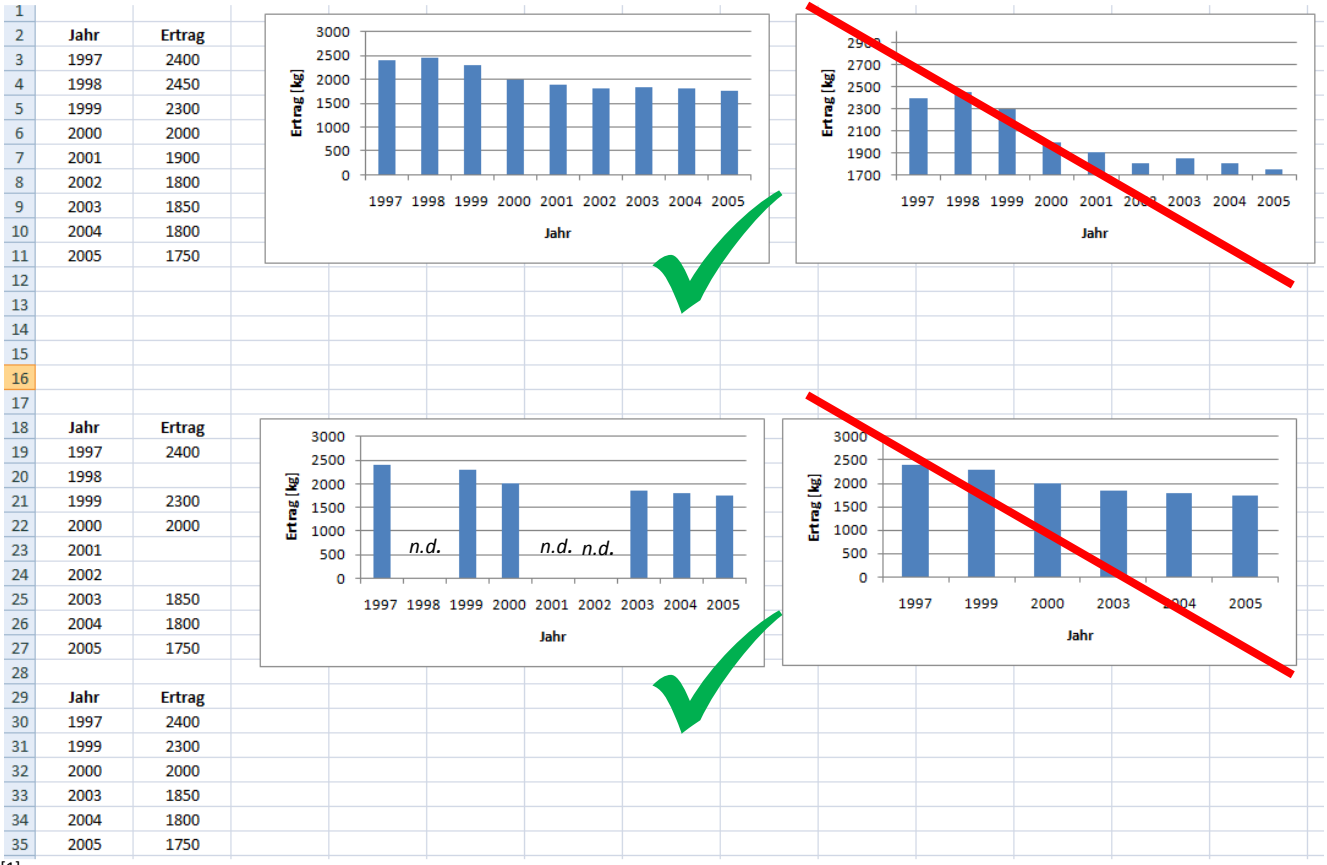

[1]FAO (2009): Fishstat Plus 2009